Biblioteca "O mar das palabras"

## PESCANDO LECTURAS

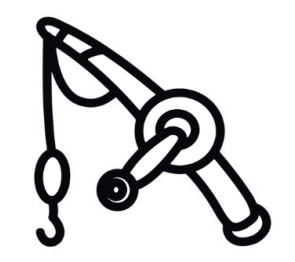

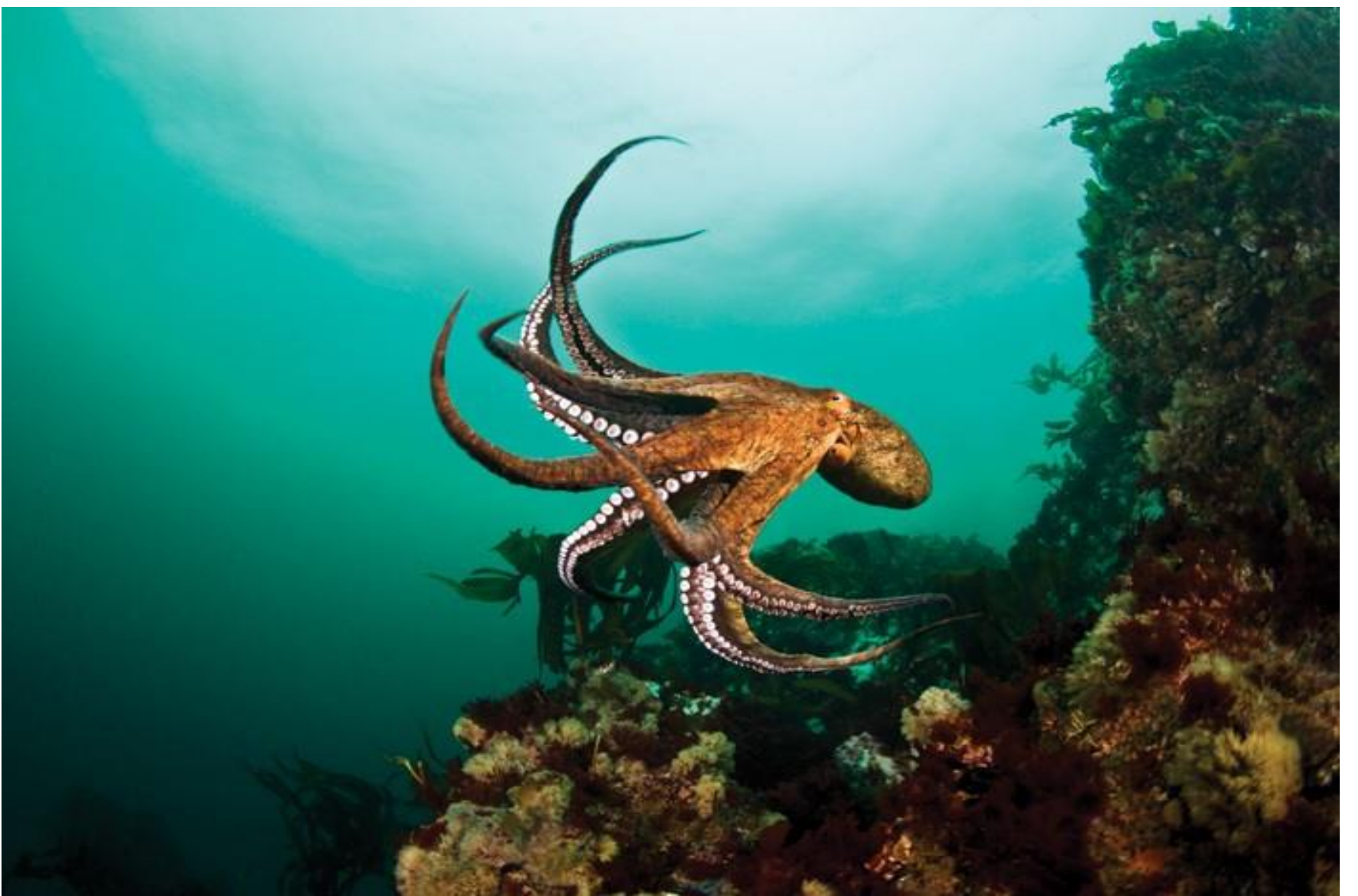